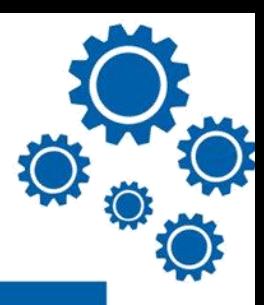

### **Module V - PHYSICAL COMPUTING**

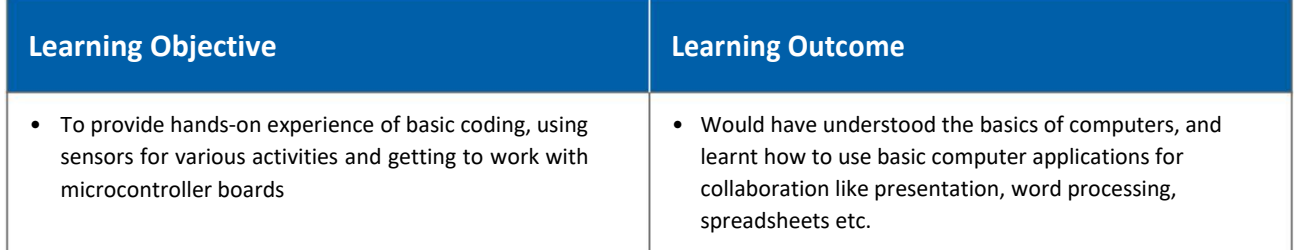

# **About Physical Computing**

Physical Computing is building/designing/creating/making interactive systems that use different kinds of software and hardware to sense and respond to an external stimuli – which could be a program, a problem statement, a need, an issue or simply an Idea. In simple words - physical computing is a process where all the input and output devices work together as a single entity on the direction of a brain like object that could be a microcontroller board of a kind.

Physical computing takes a hands-on approach, which means spending a lot of time building circuits, soldering, writing programs, building structures to hold sensors and controls, and figuring out how best to make all of these things talk to each other and give the desired output. Smart automotive traffic control systems, factory automation processes, washing machines, fitness equipment found in homes, offices and industry – these are all things that make use of physical computing.

In essence, this is the stage where all that we have learnt in the previous module will be used and put together to finally reach the objective of making a prototype and/or working project.

By now, you would have gone through the process of:

• Design thinking - generated ideas - identified problems - used flowcharts/algorithms to depict the problems etc.

And understood about the following:

- Sensors
- Circuits

Now let's put it all together and start creating/making!

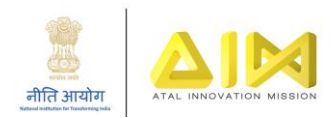

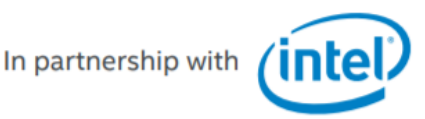

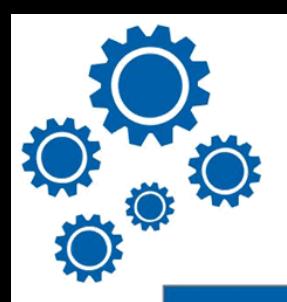

### **Note for the facilitator**

#### **The following presentations will take you through the process:**

- Please refer to the following presentations and activity cards provided in the pen drive
	- Presentation Physical Computing Let's get to know boards will give you an overview of different types of boards
	- Presentation Physical Computing Getting Started Guide Part 1 will take you through the process of programming a board
	- Presentation Physical Computing Getting Started Guide Part 2 a mini book for learning to program a board with simple DIY activities
	- Presentation Physical Computing Getting Started Guide Part 3 will take you through the process of connecting sensors with board
	- Activity cards 1 5 each of the activity card will give an understanding of how to work with a different set of sensors - LDR, Flex, Water Level, Soil Moisture, MQ Gas Sensors; each has a step-by-step process to follow and get the desired output
- Please ensure all the participants/students solve the exercises given at the end of the presentation.

To take you further in your journey to become an innovator, listed below are five sample activities that are completely DIY. It's time to be completely on your own and make something. These activities should be able to help you to do just this.

## **List of five completely DIY activities**

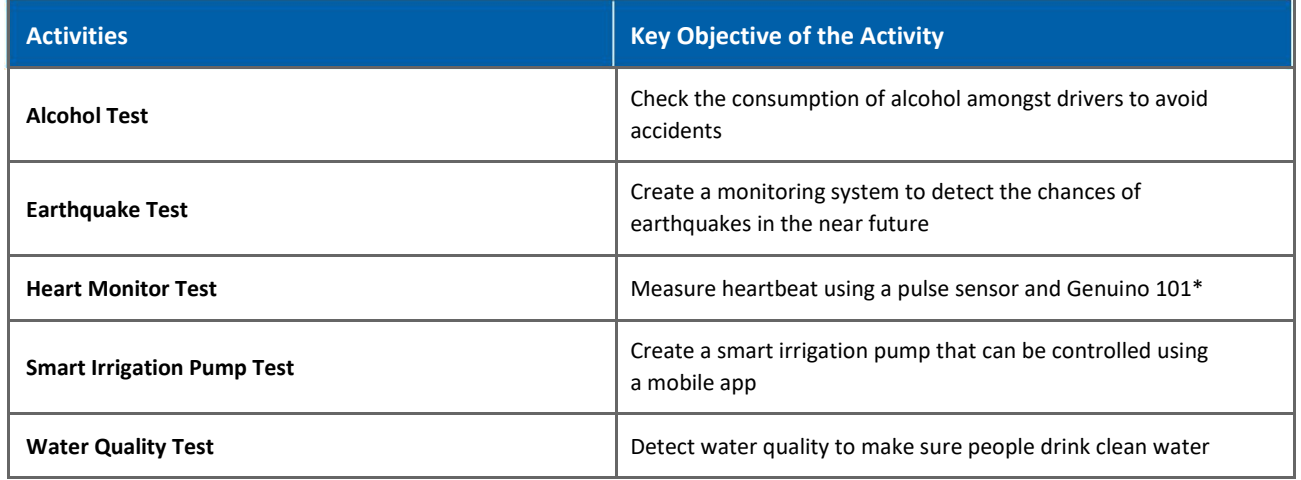

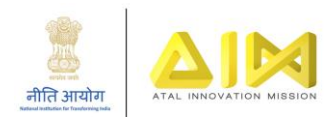

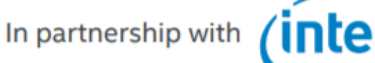

### **Resources**

To get some more inspiration, you may refer to the following:

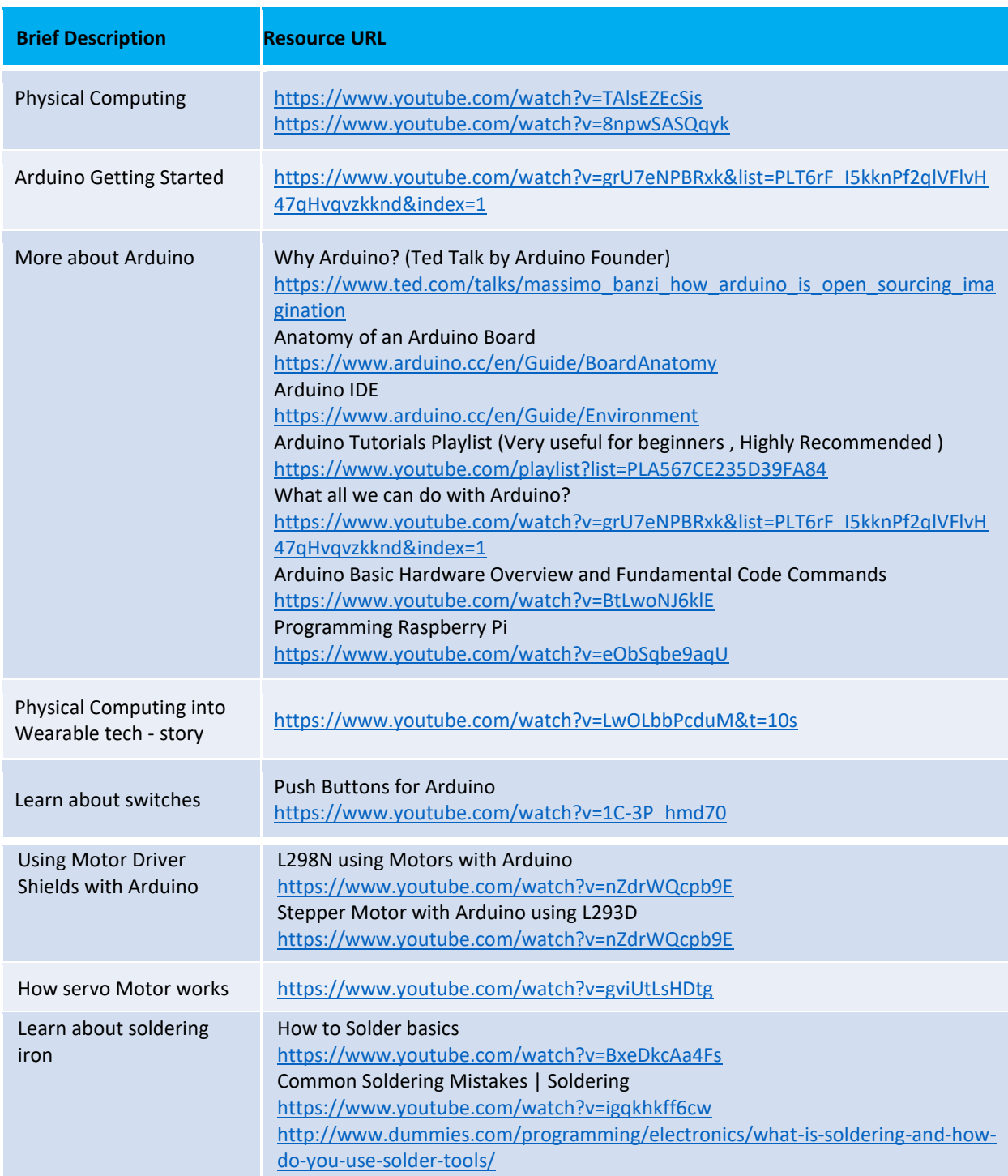

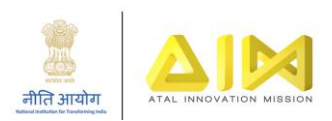

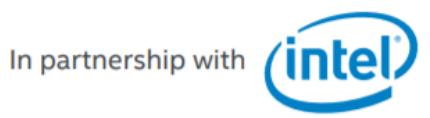

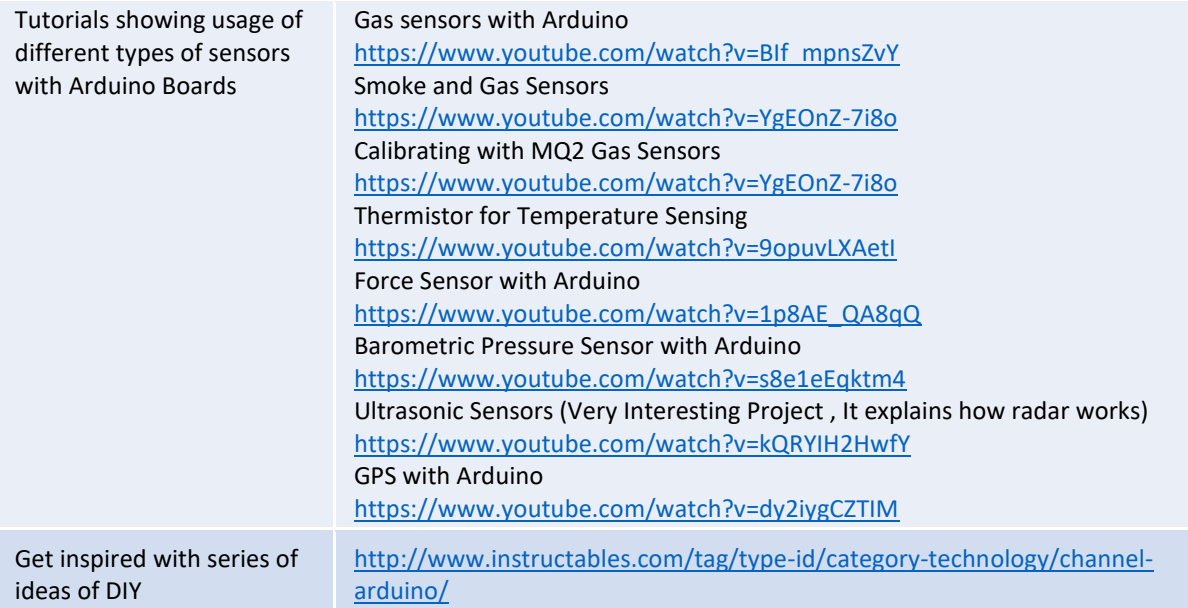

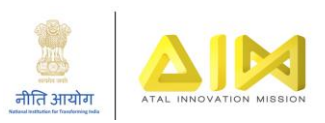

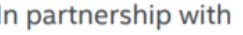

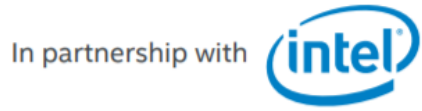